# **AutoCAD Crack With Key For Windows [2022]**

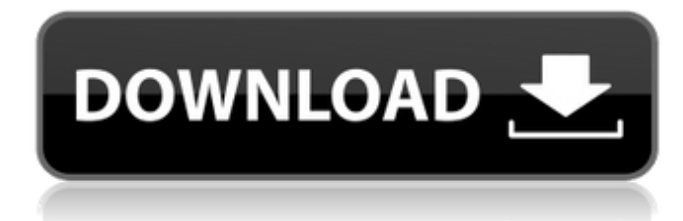

#### **AutoCAD Product Key**

In early 1982, Kael Moddelmog was a drafting student who worked in the drafting department of a medium-sized architectural firm in Seattle. At the time, he was using a laser printer and a graphics terminal to complete his assignments. "For the next several years, I went to school, learned to program, and learned AutoCAD Free Download," said Moddelmog. When Moddelmog returned to the architectural firm in 1983, he bought his own graphics terminal and began using AutoCAD. He recalled, "I was actually a pretty bad drafter. But I wanted to learn how to program; I needed to learn how to do it, because I had seen the graphics. I wanted to see how much easier it was to use AutoCAD to do the drafting than to learn to draw." Moddelmog was intrigued by the graphics capability of AutoCAD, but found that "the concept of programming was so foreign to me." Around this time, Moddelmog's father suggested that he join the fledgling Autodesk, a company that had recently been formed to produce the first mainstream computer-aided design (CAD) program. "My dad was a visionary. He was a big fan of AutoCAD, but he knew the company needed a product. I had done my best drafting in college, but I didn't want to give up on architecture and go into graphics," said Moddelmog. To learn how to program AutoCAD, Moddelmog tried to find a project to work on. "I wanted to show them that I could use AutoCAD to actually generate a prototype that they could see, rather than just draw a rough sketch on paper and show it to them," he said. To his surprise, the only available project was for a large architectural firm in Los Angeles, a similar situation as his own situation three years earlier. He was excited about the opportunity to work on a real client project, but was wary that the client would expect him to produce a finished project in a short time, and that he would be faced with the difficult task of dealing with a large number of layers. "The L.A. project was a good experience, but I was still a software guy; I was still programming on the graphics terminal," said Moddelmog. "I wanted to know how to make the program do what I wanted it to do. I wanted to learn how

#### **AutoCAD Crack**

Traditional AutoCAD Download With Full Crack was originally developed by Computing Devices Inc. in 1981. In 1988, the company was acquired by a consortium of companies, including AutoDesk, and subsequently changed its name to Autodesk. In 2003, Autodesk was acquired by a private equity fund, and is now an independent company owned by Warren Buffett's Berkshire Hathaway Inc.. With the name change, Autodesk also changed the company's web page. Users began to notice that the new website could not be loaded by some browsers, including Internet Explorer 5 and earlier versions of Mozilla Firefox, Opera and Safari, and they later confirmed that it could not be loaded by some desktop browsers on Windows. The issue was resolved on 18 March 2008, when Autodesk issued a statement that the website would be made available again, and the company's support team confirmed that a fix was available for download. At the time of Autodesk's release of AutoCAD Torrent Download 2007, the software was supported for the current Windows 2000, Windows XP, Windows Server 2003, Windows Vista and Windows 7 platforms. AutoCAD 2009 and AutoCAD 2010 were released only for Windows 2000 and Windows XP, and Autodesk announced that the Windows Vista operating system would not be supported after the release of AutoCAD 2011. Support for the Apple Macintosh operating system was dropped with AutoCAD 2012, and has not been included since. Software license AutoCAD is available on both subscription and perpetual license terms. In April 2019, the AutoCAD subscription cost was US\$6,000 per year, but the full-time AutoCAD Maintenance Program costs about US\$9,000 per year. In 2011,

AutoCAD 2010 continued to support the EULA change from the preceding release, and included a provision that new products may not be sold after expiration of the agreement. AutoCAD 2011 supported a number of languages: English, French, German, Italian, Japanese, Korean, Portuguese, Russian and Spanish. The company's other software titles (including AutoCAD Architecture and AutoCAD Electrical) supported the English language. Standard and optional features In addition to its standard functionality, AutoCAD includes a large number of optional features. In 2018, AutoCAD contains over 6,000 additional functions. Features are described using a five-point feature hierarchy that describes the type of feature (5-point scale) and how it affects the user (1-5 scale). Features ca3bfb1094

## **AutoCAD Serial Key**

2. Open a blank file. 3. Open the acad.exe file located in Autocad/Eigen. 4. Activate the server. 5. Start the project. 6. Before opening the layer with the map, save it in the following folder. - My %AppData%/Autodesk/autocad 14/CAD/ -%AppData%/Eigen\_1.0/CAD/ - %AppData%/Eigen\_1.0/CAD/APP/Base/ - %AppData%/Eigen\_1.0/CAD/APP/Contour/ - %AppData%/Eigen\_1.0/CAD/APP/Contour/2d 7. Open the project. 8. Select 'Eigen Surface' in the project. 9. Go in the Eigen Surface layer. 10. Go to 'Configuration' and set the following options. - Auto-exposure: turn on Auto-exposure. - Use color range: turn on Use color range. - Use inverse range: turn on Use inverse range. - Enlarge gamma: turn on Enlarge gamma. - Enlarge gamma values: turn on Enlarge gamma values. 11. From the 'Render options' tab, set the following options. - Enable lighting: turn on Enable lighting. - Use lighting: turn on Use lighting. - Lighting intensity: turn on Use lighting intensity. - Auto-exposure: turn on Auto-exposure. - Auto-exposure intensity: turn on Autoexposure intensity. 12. Click on 'Finish'. 13. Save the file. 14. Close the file. 15. Open the file. 16. Go to the layer 'Eigen Surface'. 17. Press 'Y'. 18. Press '1'. 19. Click on 'Configure', and then on 'Home'. 20. Select 'Cut'. 21. Go to the layer 'Eigen Surface'. 22. Go to 'Configuration' and set the following options. - Auto-exposure:

### **What's New in the AutoCAD?**

Define precise dimensions for your shapes with new import attributes. Adjust a shape's size, position, and rotation before importing. (video: 1:29 min.) Add style lines to your drawings automatically. Include additional style information for your newly imported shapes, such as line color or thickness. (video: 1:16 min.) Export to SVG: Export drawing objects to SVG to facilitate editing and sharing in other vector editing tools. (video: 1:33 min.) Easily embed CAD content into your publications. Embed links to CAD files or add CAD views to PDF or PowerPoint slides. Get Help: Find answers to common questions in the CAD Help Center. Take advantage of the new CAD Guides feature, which provides step-by-step help for a wide range of tasks. (video: 1:22 min.) Extending 3D Objects: Use functions to add 3D objects to drawings and maintain control over their orientation, position, and size. Create virtual extensions using FreeCAD, a free and open-source software package that lets you create custom tools. Extract a topology or a key from a 3D mesh model and then use that topology or key to create custom views or edit the model directly. AutoCAD MEP 2019 New 3D Model Features: Use scripts to automatically populate your MEP 3D models with more than 70 MEP 3D objects. Get first-hand access to 3D documentation for MEP components, such as door panels, light fixtures, and light switches. Extending 3D Objects: Use functions to create new MEP components and to modify existing components. Create your own custom components using scripts or by linking to CADDAR tools, such as an Inventor model. Extract topology or key data from 3D objects and then use those objects for data management and to generate floor plans, renderings, or clickable 3D views. AutoCAD MEP 2013 Autodesk® AutoCAD® MEP 2013 is one of the world's most advanced packages for creating integrated engineering systems. MEP 2013 provides the advanced design tools needed to efficiently and accurately produce integrated engineering systems for building design and construction. Unlike traditional 2D CAD systems that make it difficult to share common design information among multiple disciplines, MEP 2013 lets you share information across the engineering disciplines,

## **System Requirements:**

Windows XP or higher Supported OS: Windows 10, Windows 8.1, Windows 8, Windows 7 Processor: 1GHz processor with 1 GB of RAM Hard Drive: 8 GB of free disk space Graphics: DirectX9 compatible graphics Internet: Broadband Internet connection Supported video card: NVIDIA 8600 or above Web browser: Internet Explorer 7, Chrome or Firefox DirectX: Version 9.0c Sound card: DirectX compatible sound card Additional requirements: Included Drivers: Windows

<https://alumbramkt.com/wp-content/uploads/2022/07/AutoCAD-51.pdf> <http://www.hakcanotel.com/autocad-20-0-crack-activation-code-updated/> <http://buyzionpark.com/?p=53442> <https://autko.nl/2022/07/autocad-2022-24-1-crack-product-key-pc-windows-march-2022/> <https://omidsoltani.ir/wp-content/uploads/2022/07/AutoCAD-63.pdf> [https://tbilisiartmap.ge/wp-content/uploads/2022/07/AutoCAD\\_Crack\\_Free\\_Download\\_PCWindows\\_Latest2022.pdf](https://tbilisiartmap.ge/wp-content/uploads/2022/07/AutoCAD_Crack_Free_Download_PCWindows_Latest2022.pdf) <https://guc.lt/index.php/lt/autocad-23-1-license-key-full-for-pc-updated-2022-2/> <http://n0thingbutart.com/wp-content/uploads/2022/07/shanvay.pdf> <https://sportingtip.com/autocad-2020-23-1-free-download/> <https://tcv-jh.cz/advert/autocad-2020-23-1-crack-serial-number-full-torrent-free-final-2022/> https://knowthycountry.com/wp-content/uploads/2022/07/AutoCAD\_Crack\_Product\_Key\_Download\_WinMac.pdf <https://entrelink.hk/event/autocad-crack-free-download-8/> <http://www.ecomsrl.it/autocad-2018-22-0-crack-activator-april-2022/> <http://jasaborsumurjakarta.com/?p=31072> https://iamstudent.net/wp-content/uploads/2022/07/AutoCAD\_Crack\_\_Free\_Download.pdf <http://www.nfc-skn.org/?p=22818> [https://1z82.com/wp-content/uploads/2022/07/AutoCAD\\_\\_Updated.pdf](https://1z82.com/wp-content/uploads/2022/07/AutoCAD__Updated.pdf) <https://threepatrons.org/news/autocad-19-1-crack-download-x64/>

<https://lasdocas.cl/wp-content/uploads/2022/07/randado.pdf>

<https://gametimereviews.com/autocad-crack-license-keygen-free-download-latest-2022/>